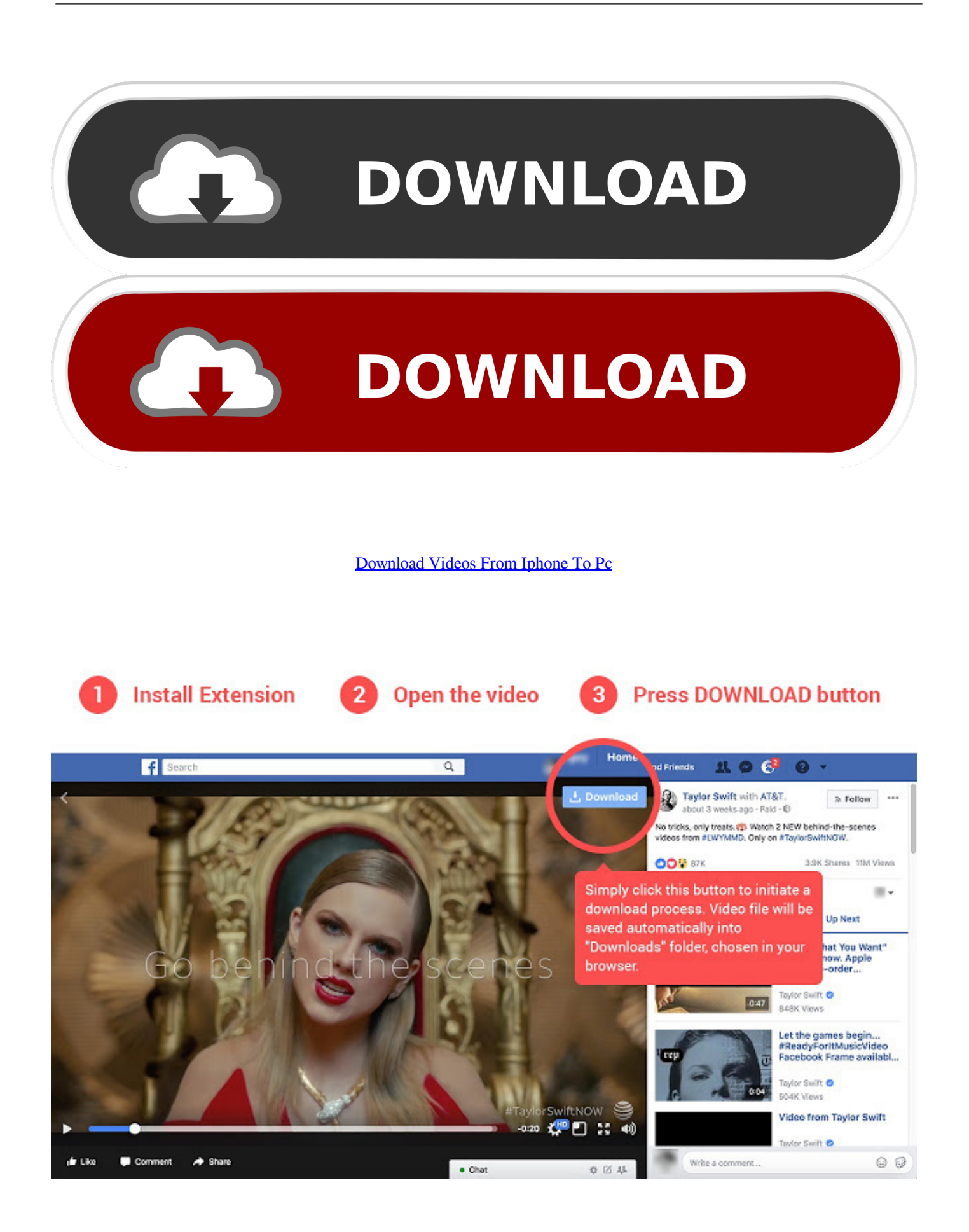

[Download Videos From Iphone To Pc](https://fancli.com/1uhes5)

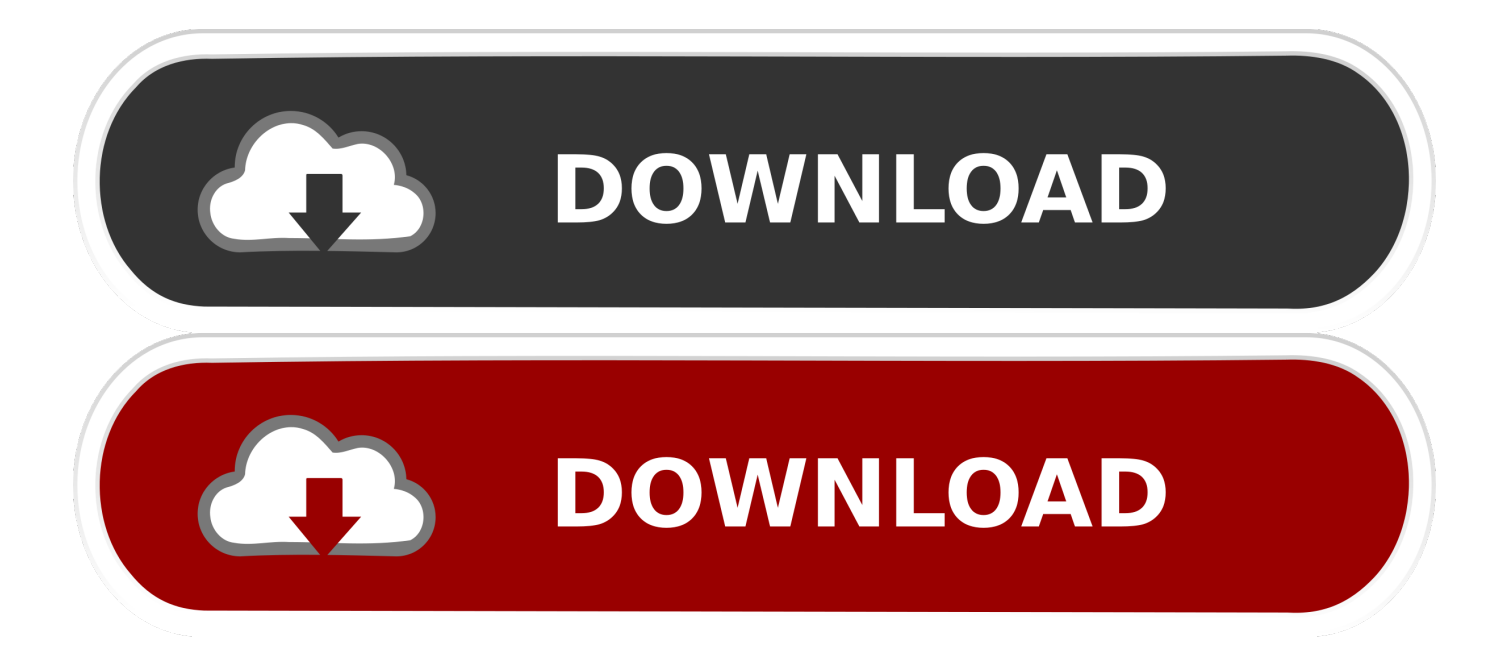

Step 2: The Photos app should automatically launch, but if not, open the program via Launchpad, Dock, or the Applications folder.. The process varies slightly between operating systems, but it's basically just a matter of plugging your iPhone in and clicking the Import button.. Having trouble with an Android device or iPhone, see the below notes Be able to download your photos.

- 1. from iphone
- 2. from iphone to tv
- 3. from iphone to samsung tv

And with support for RAW images and 4K videos, those files are now even larger So for shutterbugs who use a 32GB (or smaller) iPhone, how do you maintain creativity without maxing out the storage capacity? You'll want to learn how to transfer photos from your iPhone to a computer.. (Alternatively, launch Aperture or iPhoto if you use those applications ) If your device isn't automatically selected, you can find it on the left side of the Photos app screen.. Fortunately, we've rounded up some of our favorite iOS tips and tricks in one handy guide.. Fortunately, there are plenty of ways to quickly and easily back up your photos to your computer or the cloud, which not only saves you space, but ensures your photos will be readily accessible elsewhere in the event your phone is stolen or breaks.

# **from iphone**

from iphone to android, from iphone, from iphone to tv, from iphone to samsung, from iphone to pc, from iphone to samsung tv, from iphone to hdmi, from iphone 6 to iphone 12, from iphone 8 to iphone 12, from iphone to mac [Noatik Free For Mac](http://nerbleroce.tistory.com/10)

You could also use the Image Capture app in MacOS to quickly download content from phone to a folder.. Sep 11, 2018 - "How to transfer videos from PC to iPhone? Can I use iTunes to transfer video from PC to iPhone or do I need to use any other tool?" A friend of.. Step 3: If using Photos, click the blue Import New button in the upper-right corner, or select the individual photos you wish to transfer before clicking the Import Selected button at the top.. How to upload your photos using a USB cableThe process for importing and transferring photos from an iOS device with a USB cable essentially hasn't changed for a decade, whether you're using MacOS or Windows. [Convert Plt To Pdf Kip Moore](https://sortlomanru.over-blog.com/2021/03/Convert-Plt-To-Pdf-Kip-Moore.html)

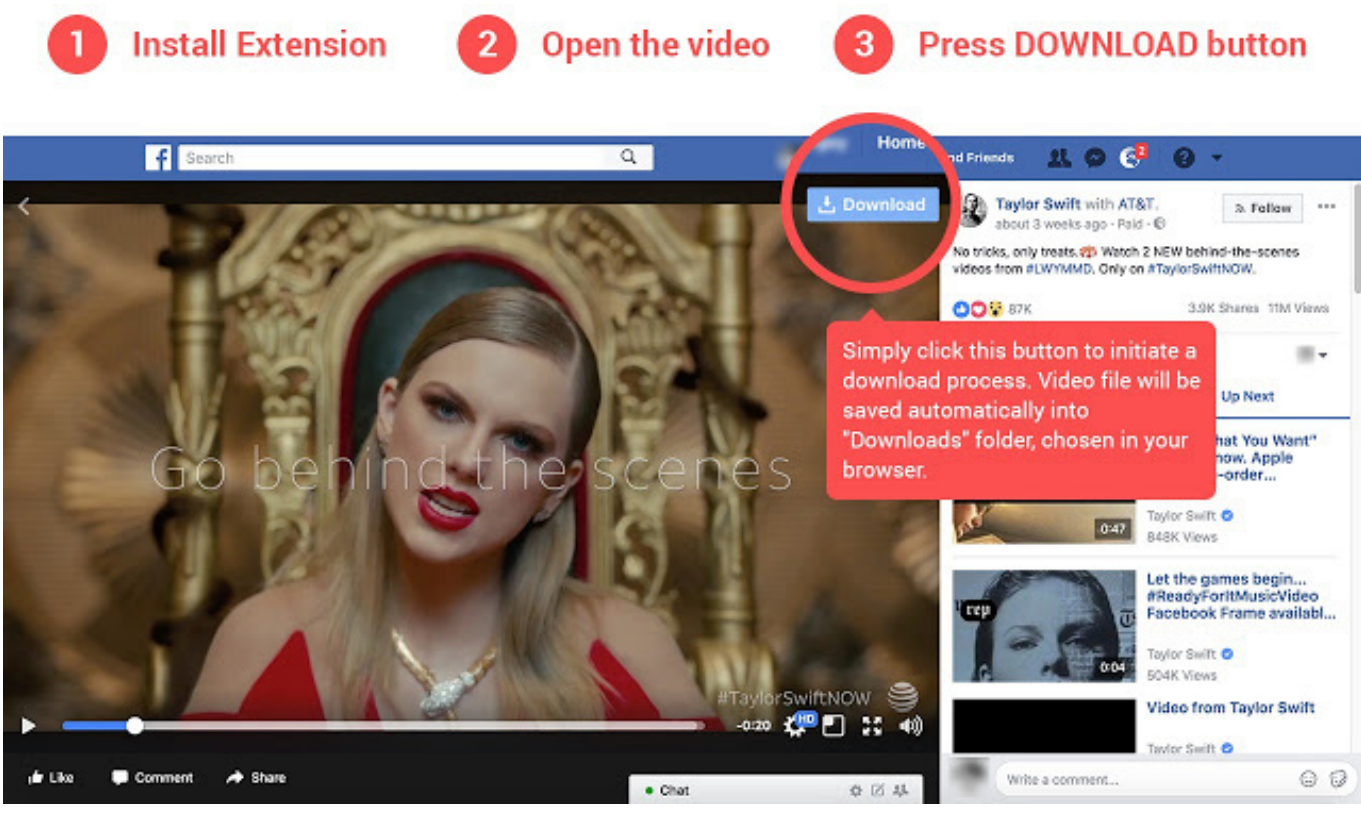

[Appium 1.7 1 Download For Mac](https://ablisuppmor.mystrikingly.com/blog/appium-1-7-1-download-for-mac)

## **from iphone to tv**

### [Realtek Wireless Lan 802.11 Bgn Driver For Mac](https://tichildvilec.over-blog.com/2021/03/Realtek-Wireless-Lan-80211-Bgn-Driver-For-Mac.html)

 Transfer Videos From IphoneTransfer Videos From Iphone To Pc Via ItunesBest Way To Download Videos From Iphone To PcCan't Download Videos From Iphone To PcTransfer Pictures From Iphone To ComputerImport photos and videos from phone to PC.. As image quality improves and resolution continues to climb, however, you're going to need more storage space.. MacOSStep 1: Plug your phone into your computer — either using a 30-pin-to-USB (iPhone 4S or older) or Lightning-to-USB cable — the same way you would if you transferring music from an iPod to a computer.. Videos you record on the iPhone or iPad often take lots of iOS storage You may wish to quickly free up some iPhone space or to download videos to your. [How To](https://jovial-sammet-ad9267.netlify.app/How-To-Remove-Collar-Divinity-2) [Remove Collar Divinity 2](https://jovial-sammet-ad9267.netlify.app/How-To-Remove-Collar-Divinity-2)

### **from iphone to samsung tv**

### **[Php Editor For Mac](https://jovial-bhabha-e3bf2a.netlify.app/Php-Editor-For-Mac.pdf)**

(The processes described here also applies to the iPad and iPod Touch )There's more to Apple's mobile operating system than you might think.. Español: descargar fotos de tu iPhone a una computadora, Português: Baixar Fotos de Seu iPhone Para um Computador, Deutsch: Fotos von deinem iPhone auf einen Computer herunterladen, 22.

 $\mathbb{Z}$ ြ או־โหลดรูปจากไอโฟนลงคอมพิวเตอร์, Tiếng الكمبيوتر إلى آيفون هاتف من الصور نقل :العربية, ไทย: โหลดรูปจากไอโฟนลงคอมพิวเตอร์, Tiếng Việt: Tải Ảnh từ iPhone sang Máy tính, 222: 22: 22: 22: 22: 22: 22: 23: 23: 24: 25: 35: 25: 25: 25: 25: 25: 25 Čeština: Jak převést fotografie z iPhonu do počítače, Français: transférer ses photos d'un iPhone vers un ordinateur, Bahasa Indonesia: Mentransfer Foto dari iPhone ke Komputer, Italiano: Trasferire Foto da un iPhone al PC, Nederlands: Foto's overzetten van een iPhone naar een computer, Русский: перенести фото с iPhone на компьютер, 中文: 将照片从iPhone传到电脑, Türkçe: iPhone'dan Bilgisayara Fotoğraf Nasıl YüklenirPrintEditSend fan mail to authorsThe iPhone camera gets better with

every new iteration, which isn't surprising given it's one of the most popular smartphone cameras in existence.. You can also check the box beside Delete items after import if you wish to automatically delete the photos on your iPhone after importing.. Below are a few of our favorite methods for doing so, whether you want to rely on a direct connection or one of many cloudbased apps.. Categories: File SharingIn other languages:Transfer and save your iPhone and iPad Photos to your computer - Convert HEIC to JPEG on the fly - Manage your photo albums simply - Download for Mac. 0041d406d9 [Paul Willbur Songs](https://clever-torvalds-f6659b.netlify.app/Paul-Willbur-Songs-Download.pdf) [Download](https://clever-torvalds-f6659b.netlify.app/Paul-Willbur-Songs-Download.pdf)

### 0041d406d9

[Fight Night Champion Keygen For Hex Codes](https://blissful-brattain-a3d93d.netlify.app/Fight-Night-Champion-Keygen-For-Hex-Codes.pdf)